<span id="page-0-0"></span>u-blox

# **SERIAL PORT ADAPTER - EXTENDED DATA MODE**

#### **Document Revision**

Document number: 5570573 Release: Sep 27, 2011 08:32 Document version: [6](#page-0-0)

*Copyright © 2014 u-blox AG. The contents of this document can be changed by u-blox AG without prior notice and do not constitute any binding undertakings from u-blox AG. u-blox AG is not responsible under any circumstances for direct, indirect, unexpected damage or consequent damage that is caused by this document. All rights reserved. All brand and product names are trademarks or service marks of their respective owners.*

# <span id="page-1-0"></span>**1 Abstract**

This document describes the extended data mode protocol of the connectBlue Serial Port Adapter products. The extended data mode is an extension of the Wireless Multidrop approach and it allows the user to individually control each active link. Thus, it is possible to transmit and/or receive data individually on each active channel.

# <span id="page-1-1"></span>**2 Table of Content**

- 1 [Abstract](#page-1-0)
- 2 [Table of Content](#page-1-1)
- 3 [Related Documents](#page-1-2)
- 4 [Overview](#page-1-3)
- 5 [Extended Data Mode Protocol](#page-2-0)
	- 5.1 [Packet](#page-2-1)
	- 5.2 [Payload](#page-3-0)
		- 5.2.1 [Connect Event \(0x0011\)](#page-4-0)
		- 5.2.2 [Disconnect Event \(0x0021\)](#page-5-0)
		- 5.2.3 [Data Event \(0x0031\)](#page-5-1)
		- 5.2.4 [Data Command \(0x0036\)](#page-6-0)
		- 5.2.5 [AT Request \(0x0044\)](#page-6-1)
		- 5.2.6 [AT Response \(0x0045\)](#page-7-0)
		- 5.2.7 [AT Event \(0x0041\)](#page-7-1)
		- 5.2.8 [Resend Connect Events Command \(0x0056\)](#page-7-2)
		- 5.2.9 [iPhone Event \(0x0061\)](#page-8-0)

# <span id="page-1-2"></span>**3 Related Documents**

- The **Serial Port Adapter Extended Data Mode**, this document, describes how to use the extended data mode protocol of the serial port adapter products.
- The **Bluetooth Serial Port Adapter AT Commands** document contains a short introduction to the concepts of the Serial Port Adapter as well as a description of the AT commands supported.

# <span id="page-1-3"></span>**4 Overview**

The Serial Port Adapter can be in three different modes: AT Mode (for configuration), Data Mode and Extended Data Mode.

The Data Mode supports multipoint connections using the Wireless Multidrop scheme. This means that anything transmitted on the serial line to one node is transmitted, over air, to all the connected remote devices. All data received, over air, from the remote devices is transmitted on the serial line without any information about what remote device that transmitted the data.

The Extended Data Mode is a protocol to enable control of each individual connection. Hence, it is then possible to transmit data to one specific remote device and to know from what remote device data is received.

By default the Serial Port Adapter will enter Data Mode and it has to be configured to enter Extended Data mode instead of Data Mode.

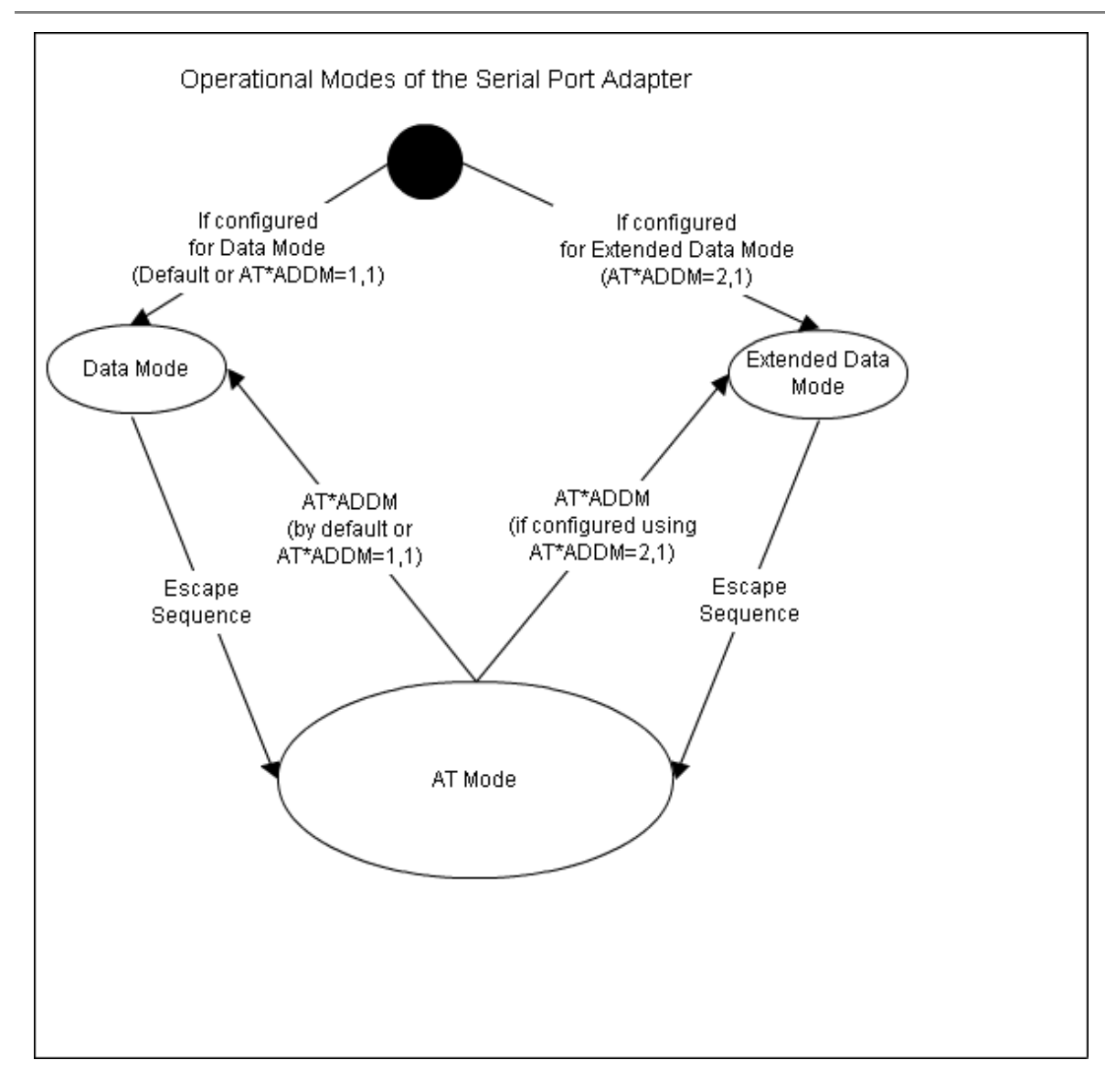

#### **Figure 1: State diagram of the different modes for the Serial Port Adapter**

Since it is possible to execute AT commands as part of the Extended Data Mode protocol, it is not really necessary to enter AT mode when in the Extended Data Mode. However, since it is possible to enter AT mode from the Extended Data Mode, tools such as the Serial Port Adapter Toolbox will still work using standard AT commands in AT mode.

# <span id="page-2-0"></span>**5 Extended Data Mode Protocol**

An extended data mode packet consists of a packet header, payload and tail.

The payload consists of an identifier followed by an event, command, request, response, indication or confirmation.

Byte order for all packets are network order (most significant bytes first).

# <span id="page-2-1"></span>**5.1 Packet**

A packet starts with a start byte (0xAA) and ends with a stop byte (0x55) for easier parsing and packet (re-)synchronization.

The length of the payload is defined by 12 bits. Four bits are reserved for future use. Hence, the total packet length is the payload length plus four (start and stop bytes plus reserved and length bits).

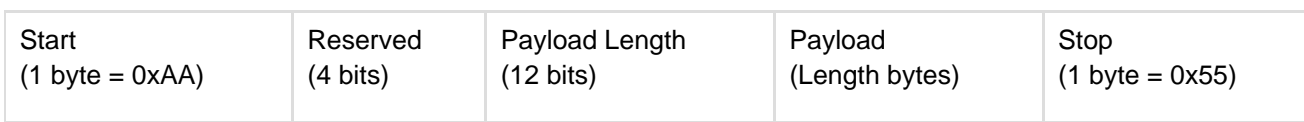

# <span id="page-3-0"></span>**5.2 Payload**

The payload starts with two header bytes to identify exactly what kind of data that is included in the payload.

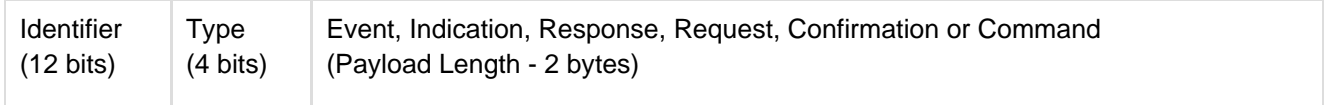

The Type identifies if data is an event, indication, response, request, confirmation or command.

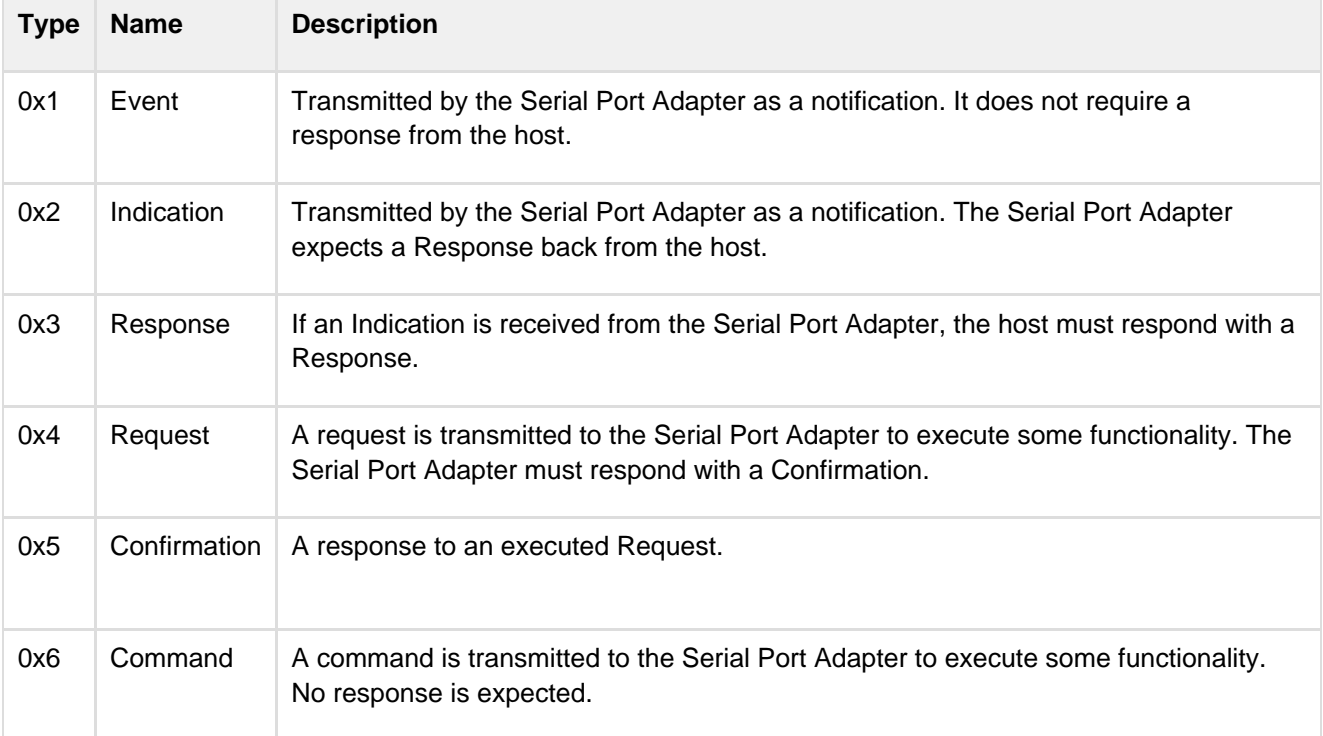

The Identifier identifies what event, indication, response, request, confirmation or command that is transmitted/received. Currently, the following packets are defined.

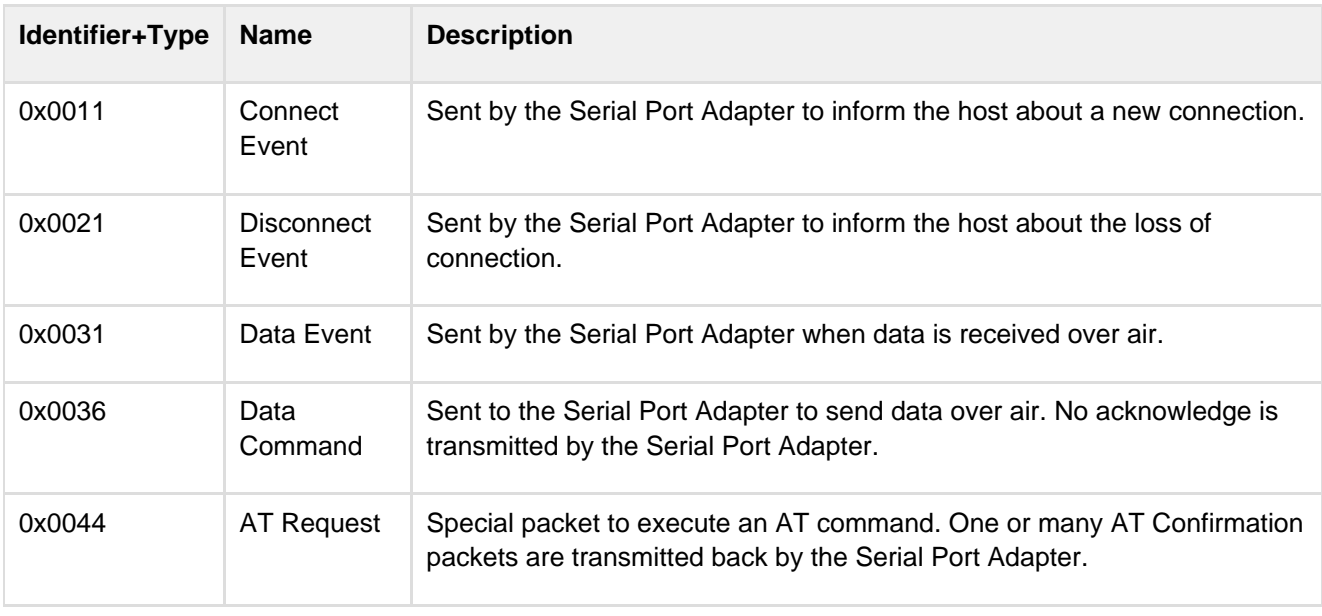

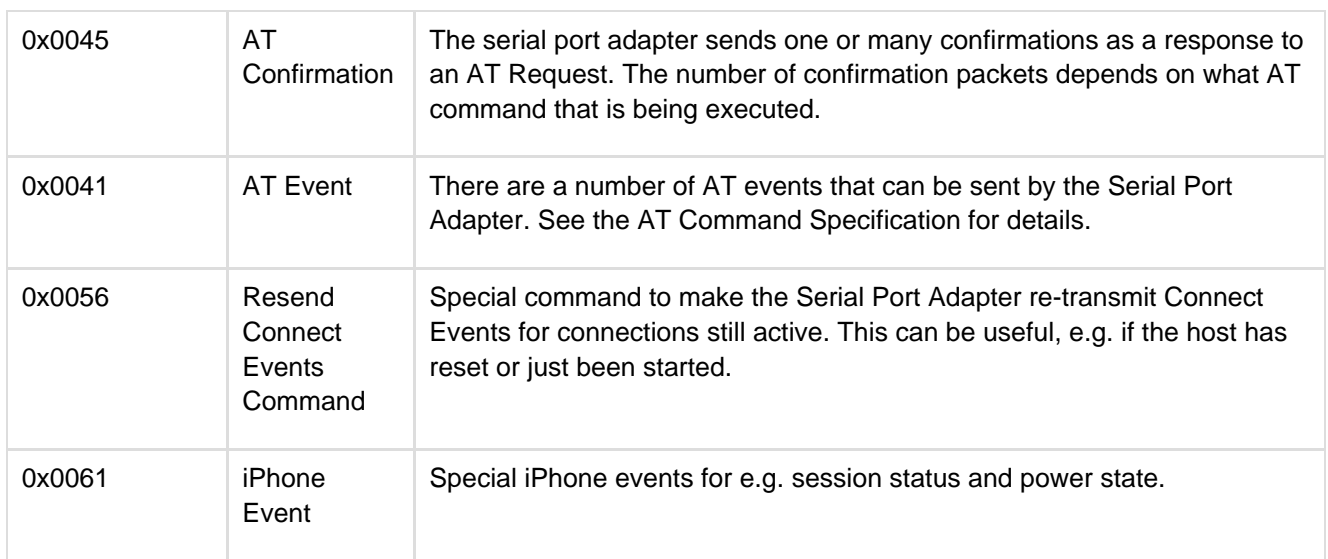

### **5.2.1 Connect Event (0x0011)**

<span id="page-4-0"></span>There are a number of different Connect Events with different information depending on e.g. which wireless technology that is being used.

The Connect Event always starts with the two bytes Identifier+Type header (0x0011) followed by a Channel Identifier (1 byte) and a Connect Type (1 byte). The Connect Type identifies what type of information that then follows. The Channel Identifier is unique for each active link and it is used in other packets to identify what link that is considered.

#### **5.2.1.1 Connect Event Bluetooth**

When a Bluetooth connection is setup, the Serial Port Adapter sends a Connect Event to the host.

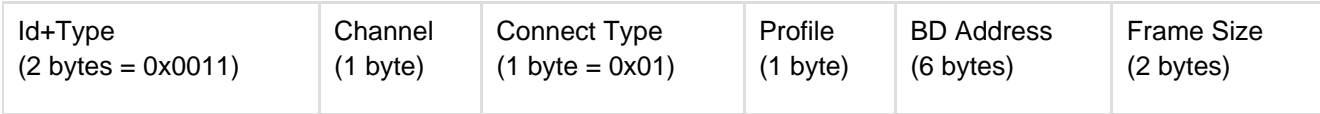

The Channel is used as the identifier of the connection and it is unique for each active connection.

The Profile is used to identify what Bluetooth profile that is associated with the connection.

- $\bullet$  SPP = 0
- $\bullet$  DUN = 1
- FTP =  $4$
- $\bullet$  OPP = 5
- $PAN-PANU = 8$
- PAN-NAP  $= 9$
- iPhone Accessory = 128

The Bluetooth address is the address of the remote device that is now connected and the frame size is the maximum data size allowed to be transmitted in a Data Command or Data Event packet. The actual Extended Data Mode packet (e.g. Data Cmd) will then have a total length greater than the frame size since it will include e.g. Extended Data Mode header and tail.

#### For example:

Channel 3, Bluetooth Connect Event 1, Profile 0, Bluetooth Address 0x112233445566, Frame Size 358 (0x0166)

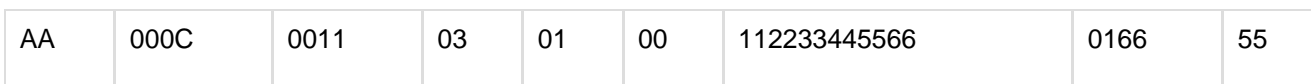

#### **5.2.1.2 Connect Event WLAN**

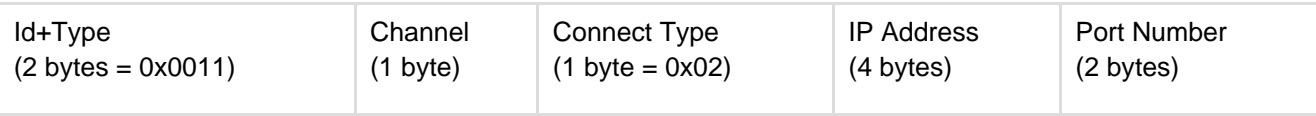

#### **5.2.2 Disconnect Event (0x0021)**

<span id="page-5-0"></span>When a previously setup connection is terminated, the Serial Port Adapter sends the Disconnect Event.

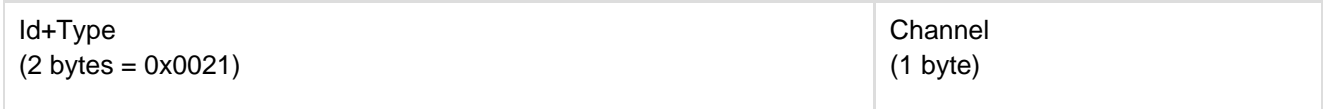

The Channel was allocated in the Connect Event.

For example:

Channel 3

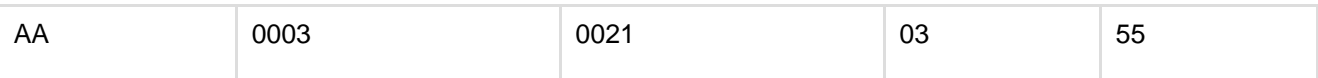

### **5.2.3 Data Event (0x0031)**

<span id="page-5-1"></span>When the Serial Port Adapter receives data over air, it transmits a Data Event to the host with the received data.

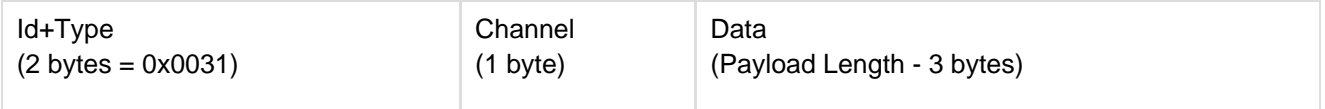

The Channel identifies from which remote device data was received. The number of data bytes are never more than specified by the frame size in the Connect Event.

For example:

Channel 3, Data (2 bytes) 0x1234

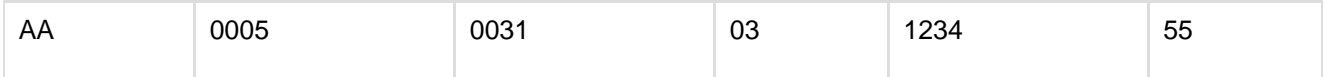

#### **5.2.3.1 Data Event Bluetooth PAN-PANU / PAN-NAP**

For the Bluetooth PAN profile, the data consists of an Ethernet frame.

Especially note that the first six bytes of the data must consist of the destination MAC address and the following six bytes must consist of the source MAC address.

Example:

Data Event Id 0031, Channel 3, Destination address 0x112233445566, Source address 778899AABBCC.

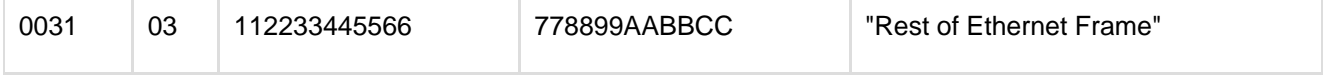

# **5.2.4 Data Command (0x0036)**

<span id="page-6-0"></span>To transmit data the host must send a Data Command to the Serial Port Adapter.

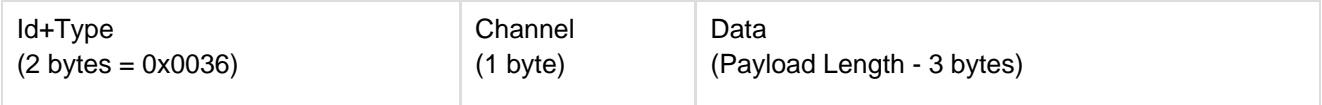

The channel identifies to what remote device data shall be transmitted. The number of data bytes must not exceed the frame size in the Connect Event.

No acknowledgement is sent by the Serial Port Adapter.

For example:

Channel 3, Data (2 bytes) 0x1234

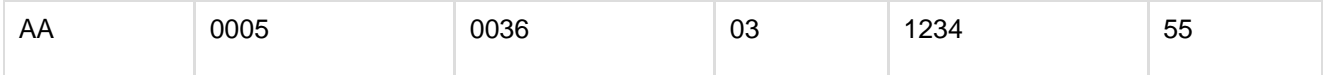

#### **5.2.4.1 Data Command Bluetooth PAN-PANU / PAN-NAP**

For the Bluetooth PAN profile, the data consists of an Ethernet frame.

Especially note that the first six bytes of the data must consist of the destination MAC address and the following six bytes must consist of the source MAC address.

Example:

Data Command Id 0036, Channel 3, Destination address 0x112233445566, Source address 778899AABBCC.

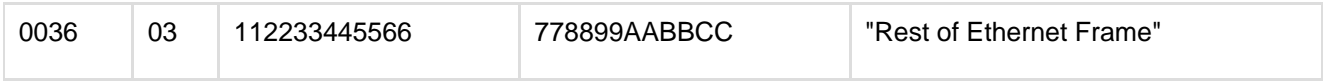

### **5.2.5 AT Request (0x0044)**

<span id="page-6-1"></span>To make the Serial Port Adapter execute an AT command, the AT Request is sent to the Serial Packet.

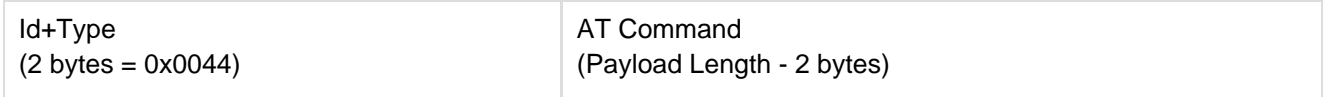

The AT Command is a string defined in the AT Command Specification document for the specific Serial Port Adapter.

If the AT Command is shorter than the Payload Length - 2 bytes, due to e.g. byte padding, it must be terminated with "\r" for the Serial Port Adapter to know the command length.

The Serial Port Adapter will respond with one or more AT Response packets.

For example:

Command "AT" (0x4154)

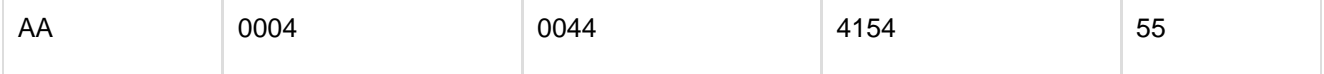

### **5.2.5.1 AT Request Bluetooth**

The AT\*AMRS command to change serial settings does not work exactly the same as in data mode. When executed in the extended data mode, it is not possible to change the settings directly using the <change\_after\_confirm> parameter. Instead the <change\_after\_confirm> parameter must be set to 0 and the serial settings will take affect when the module is reset.

The Bluetooth Serial Port Adapter can only execute one AT command at a time. If the next command is received when the previous one is executed, the Serial Port Adapter throws it away and returns <CR><LF>BUSY<CR><LF>.

# **5.2.6 AT Response (0x0045)**

<span id="page-7-0"></span>The Serial Port Adapter will transmit one or more AT Response packets as a response to an AT Request.

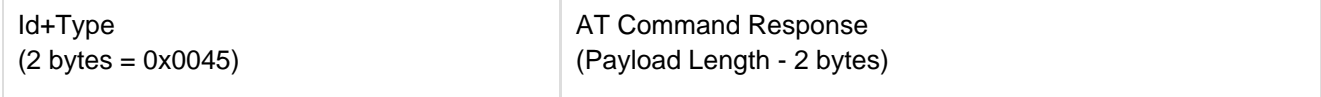

The number of response packets depends on the executed AT command.

For example:

```
Response "\r\nOK\r\n" (0x0D0A4F4B0D0A)
```
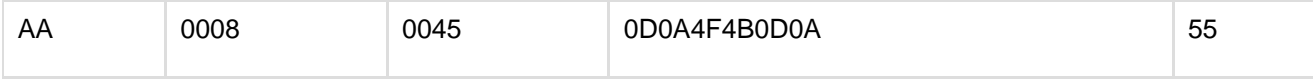

### **5.2.7 AT Event (0x0041)**

<span id="page-7-1"></span>There are some occasions when the Serial Port Adapter transmits AT Event packets.

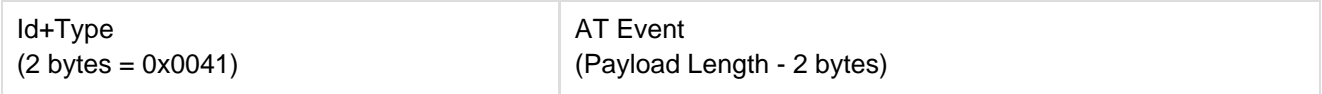

See the AT Command Specification for the specific Serial Port Adapter for event details.

For example:

Disconnect Event for connections previously setup with the AT\*ADCP AT command: "\*ADCCO:3,1\r\n" (0x2A414443434F3A332C310D0A)

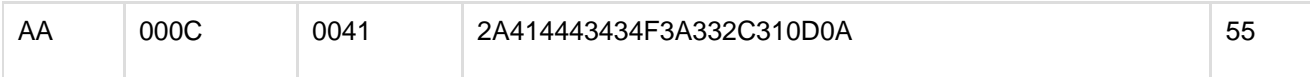

### **5.2.8 Resend Connect Events Command (0x0056)**

<span id="page-7-2"></span>If the host resets or starts there may be existing connections active. To get info about existing connections there is a Resend Connect Events Command which can be sent to the Serial Port Adapter. The Serial Port Adapter will then resend the Connect Events for any existing connections. If there are no existing connections, no events will be sent.

```
Id+Type 
(2 \text{ bytes} = 0 \times 0056)
```
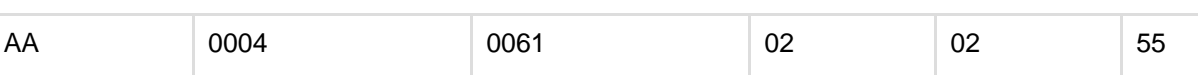

For example:

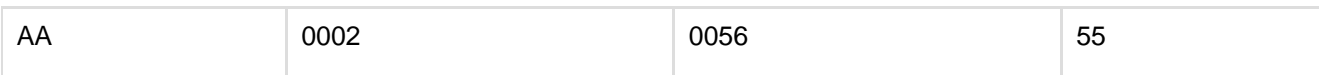

## **5.2.9 iPhone Event (0x0061)**

<span id="page-8-0"></span>If the Serial Port Adapter is connected to an iPhone using the iAccessory protocol, some iPhone specific events are supported.

#### **5.2.9.1 iPhone Session Event Bluetooth**

Once the SPP link is setup, a data session must be opened by the iPhone. This is done automatically when a stream is opened by the iPhone App.

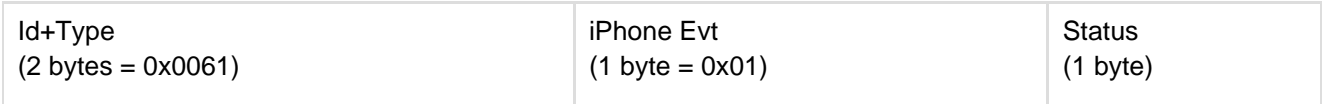

When the data session is opened, the status is 1 and when it is closed, the status is 0.

For example:

iPhone data session open.

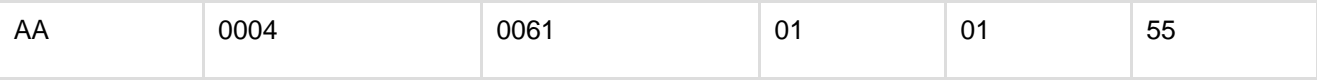

#### **5.2.9.2 iPhone State Change Event Bluetooth**

The iPhone state will change when e.g. the phone enters hibernate, sleep or power on.

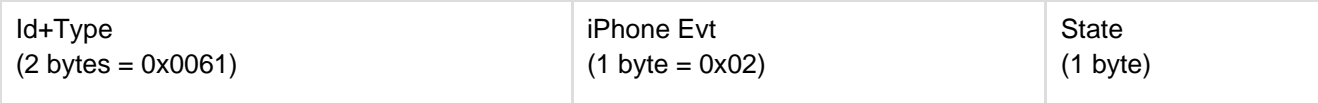

The state values are:

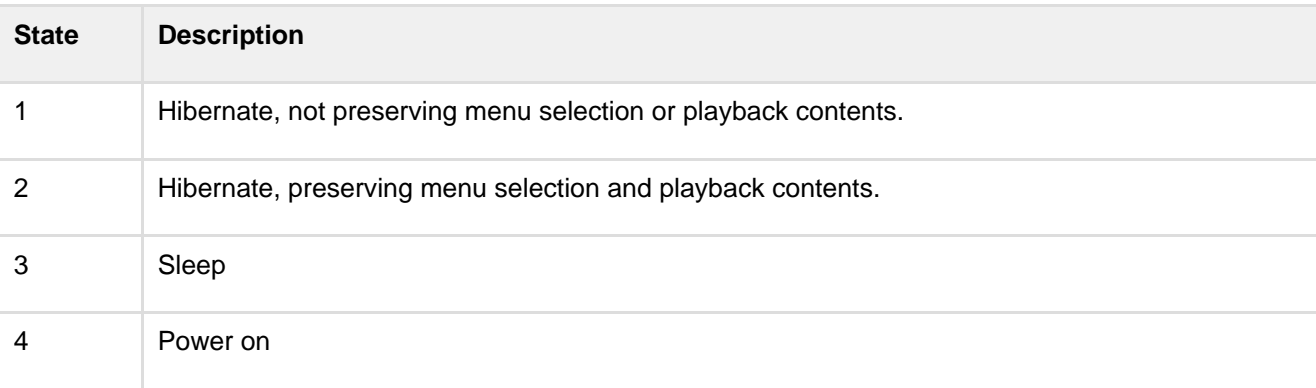

For example: